# **"MANUAL PARA TRABAJAR REGLETAS DE CUISENAIRE"**

<span id="page-2-0"></span>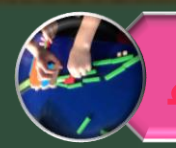

#### **UÉ SON LAS REGLETAS DE CUISENAIRE?**

**[LAS REGLETAS, SUS COLORES Y VALORES](#page-4-0)**

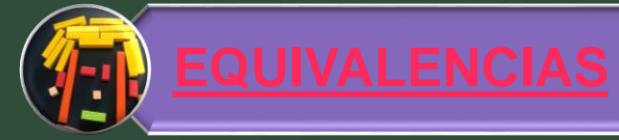

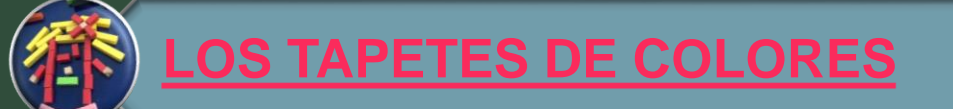

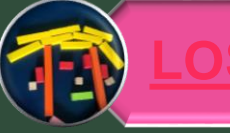

#### **[LOS TRENES DE COLORES](#page-11-0)**

**[LOS TAPETES DE EQUIVALENCIAS](#page-12-0)**

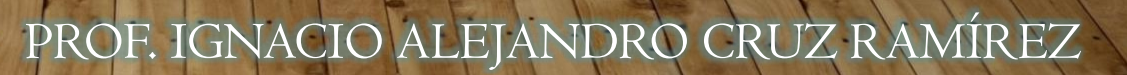

#### **¿QUÉ SON LAS REGLETAS DE CUISENAIRE?**

- <span id="page-3-0"></span>• **Son un conjunto de paralelepípedos de distintos colores de sección cuadrada (de 1 x 1cm). Normalmente están hechas de madera pero también las puedes encontrar de plástico e incluso hay regletas magnéticas (estas últimas son planas).**
- **Cada una de estas varitas de madera representa uno de los diez primeros números naturales.**
- **La regleta que representa el uno tiene una longitud de 1 centímetro. Esta es la** *regleta unidad***, es decir, a partir de ella nombraremos a las siguientes regletas.**
- **De esta forma, la regleta que representa al dos es equivalente a dos unidades y, por tanto, mide 2 cm. La que representa al tres equivale a tres unidades y así sucesivamente hasta llegar a la regleta que representa al número 10 y mide 10 cm o es equivalente a, exactamente, diez** *unidades***.**

<span id="page-4-0"></span>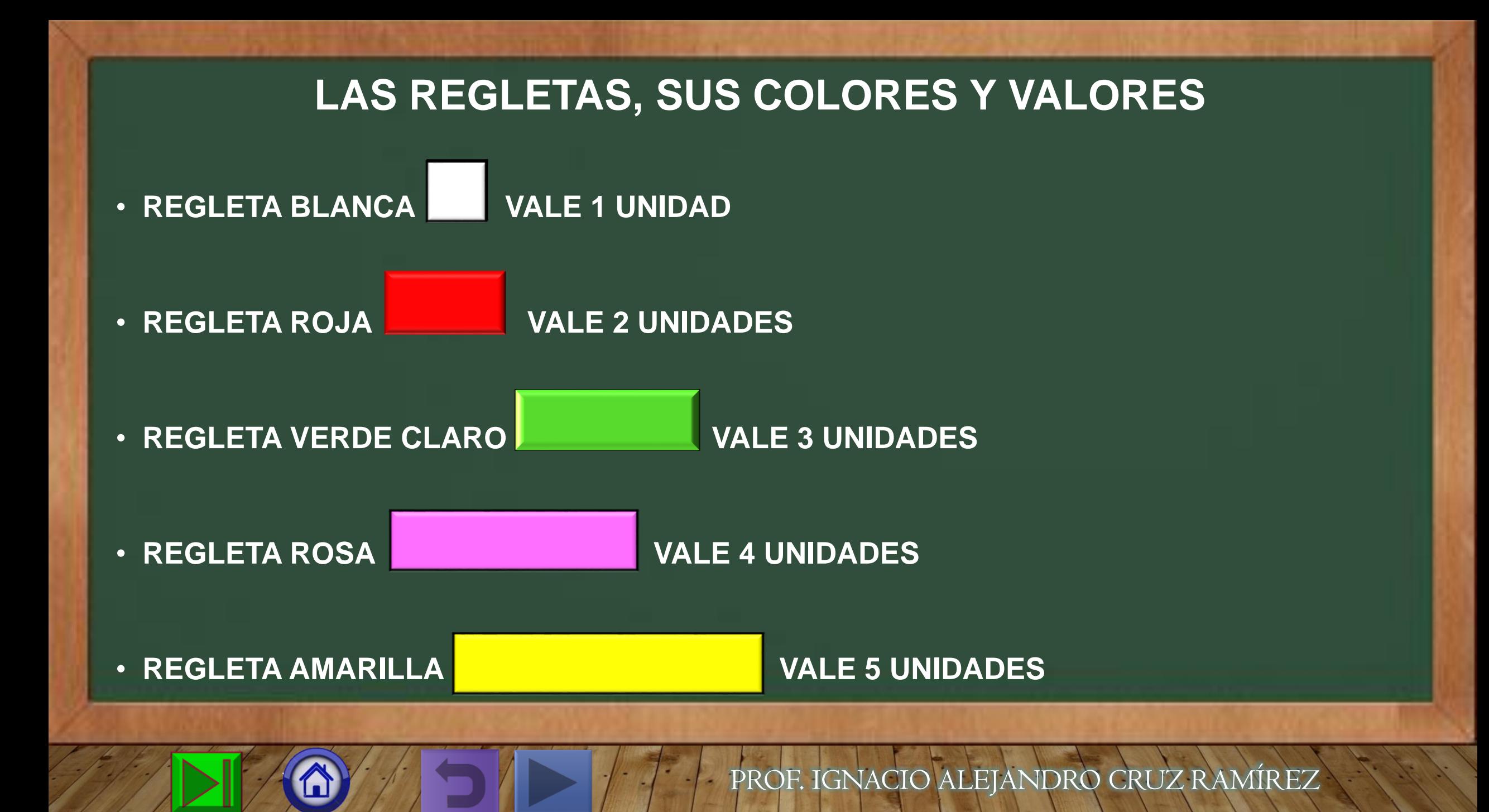

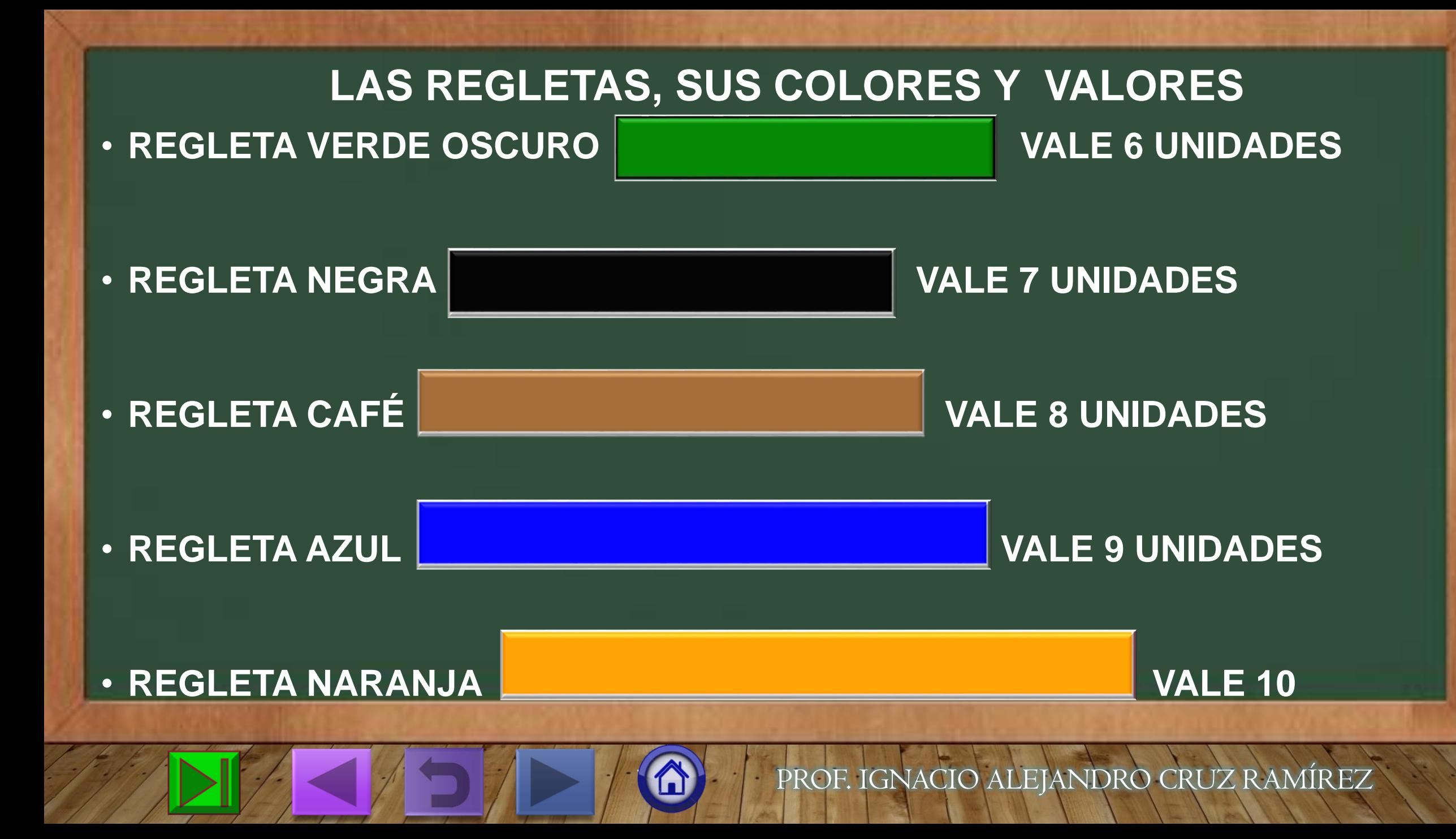

<span id="page-6-0"></span>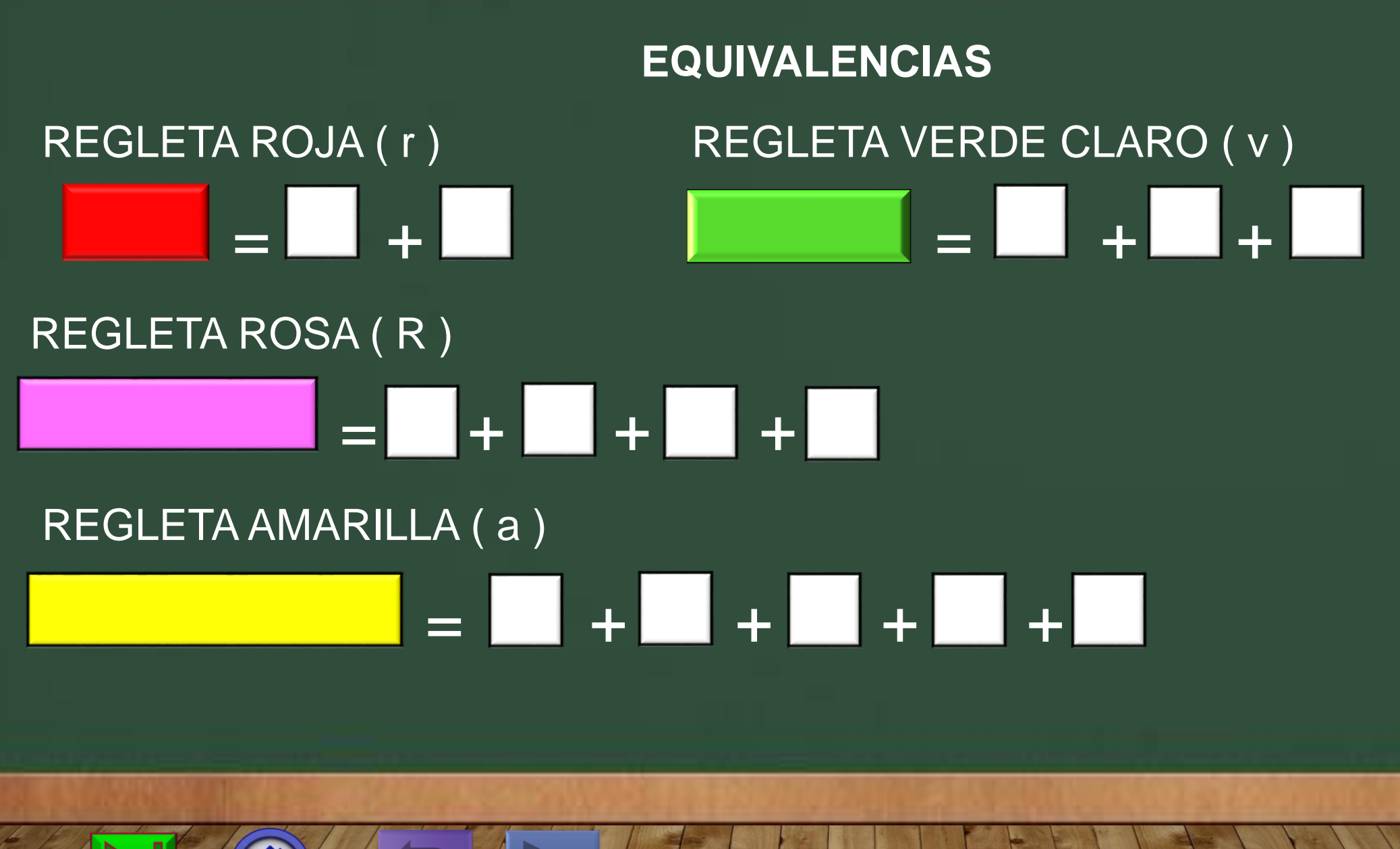

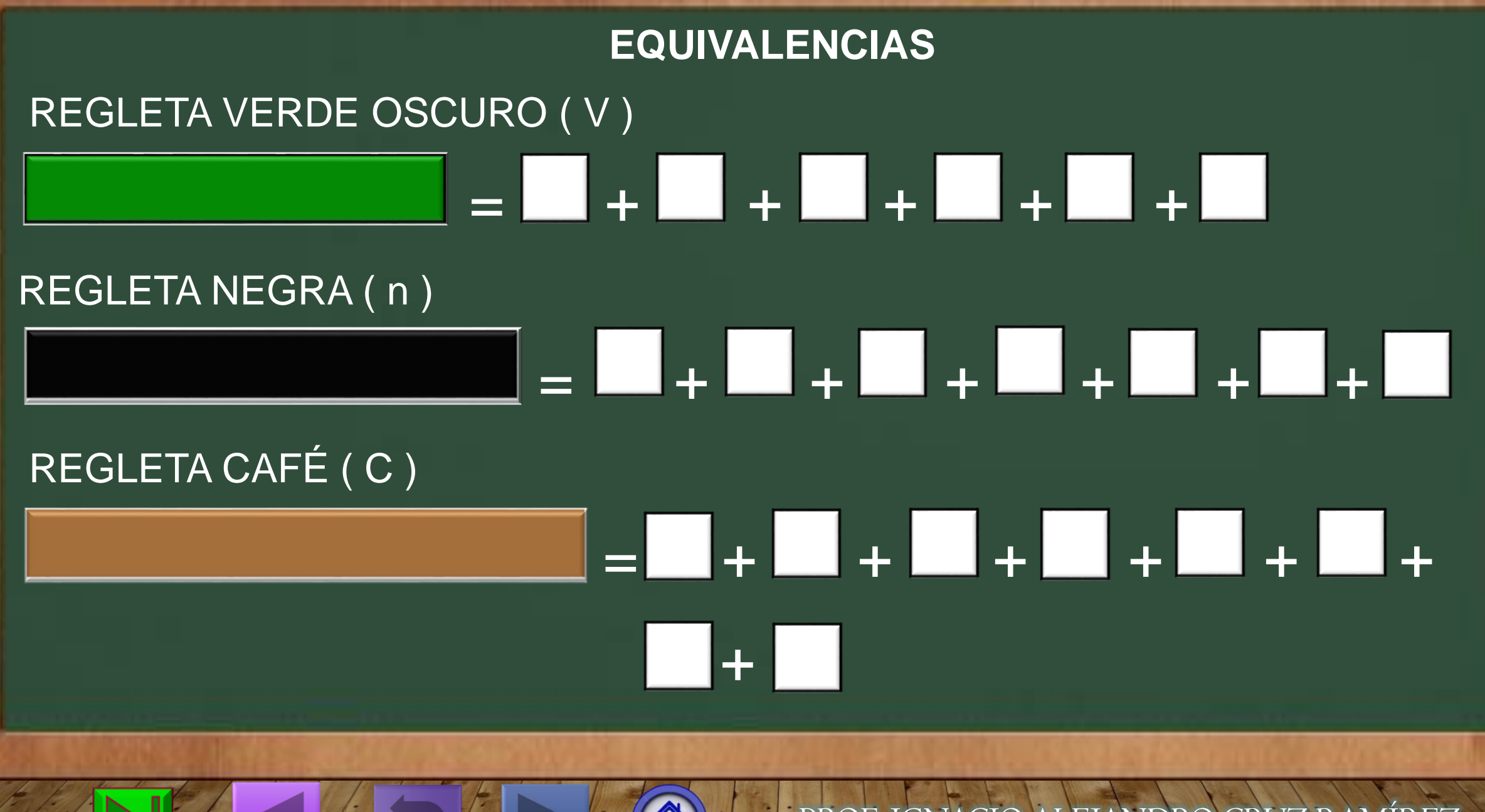

#### **EQUIVALENCIAS**

#### REGLETA AZUL ( A )

# = + + + + + +  $\Box$  +  $\Box$  +  $\Box$

#### REGLETA NARANJA ( N )

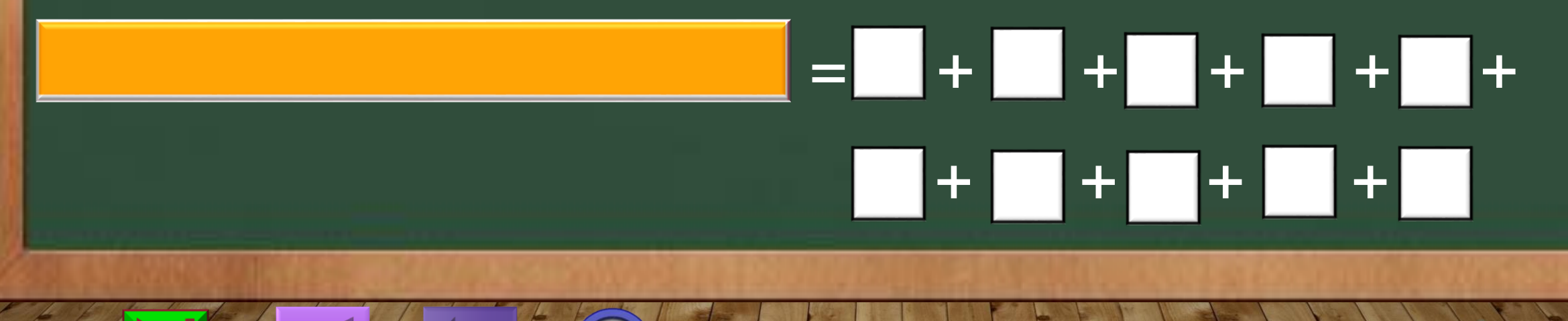

#### **LAS REGLETAS Y SU REPRESENTACIÓN SIMBÓLICA (LITERAL)**

<span id="page-9-0"></span>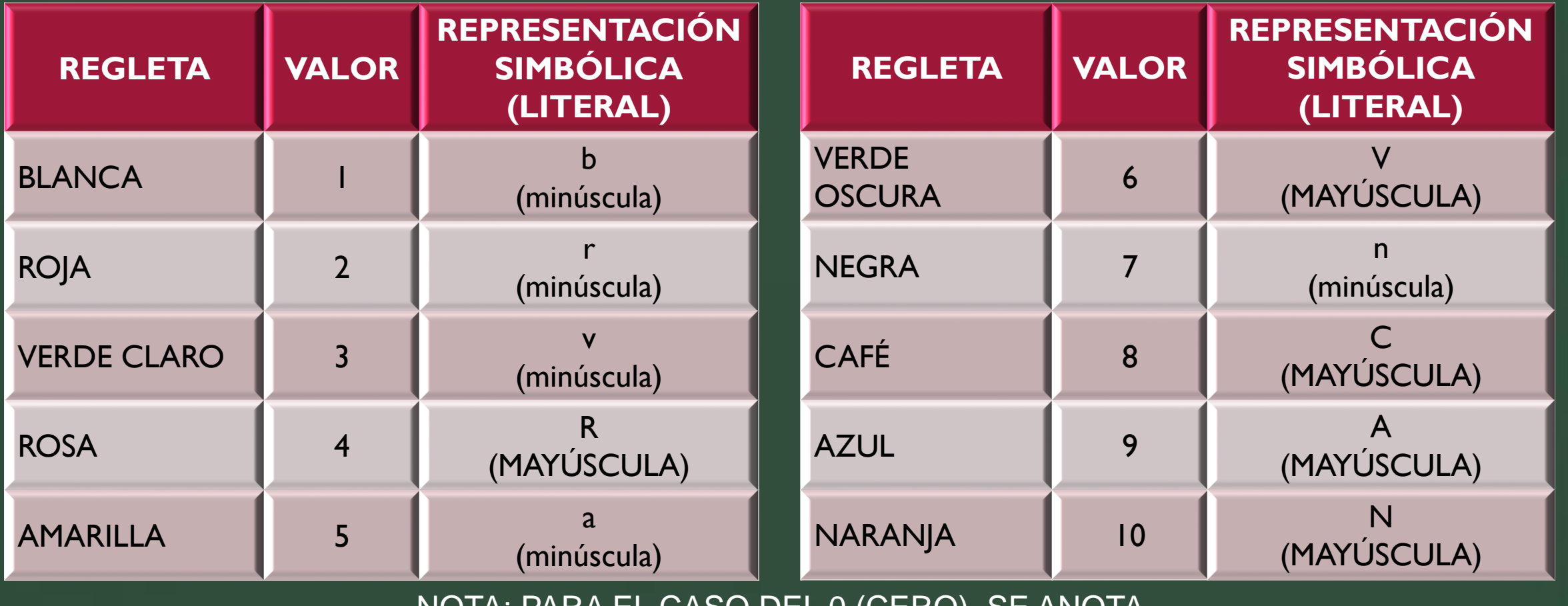

NOTA: PARA EL CASO DEL 0 (CERO), SE ANOTA "AUSENCIA DE REGLETA" Y SE REPRESENTA ASI: \_\_\_ O BIEN

#### **LOS TAPETES DE COLORES**

<span id="page-10-0"></span>**SE TOMA UNA REGLETA DE CUALQUIER COLOR Y DEPENDIENDO DE ÉSTA, SE DENOMINA AL TAPETE, POR EJEMPLO:**

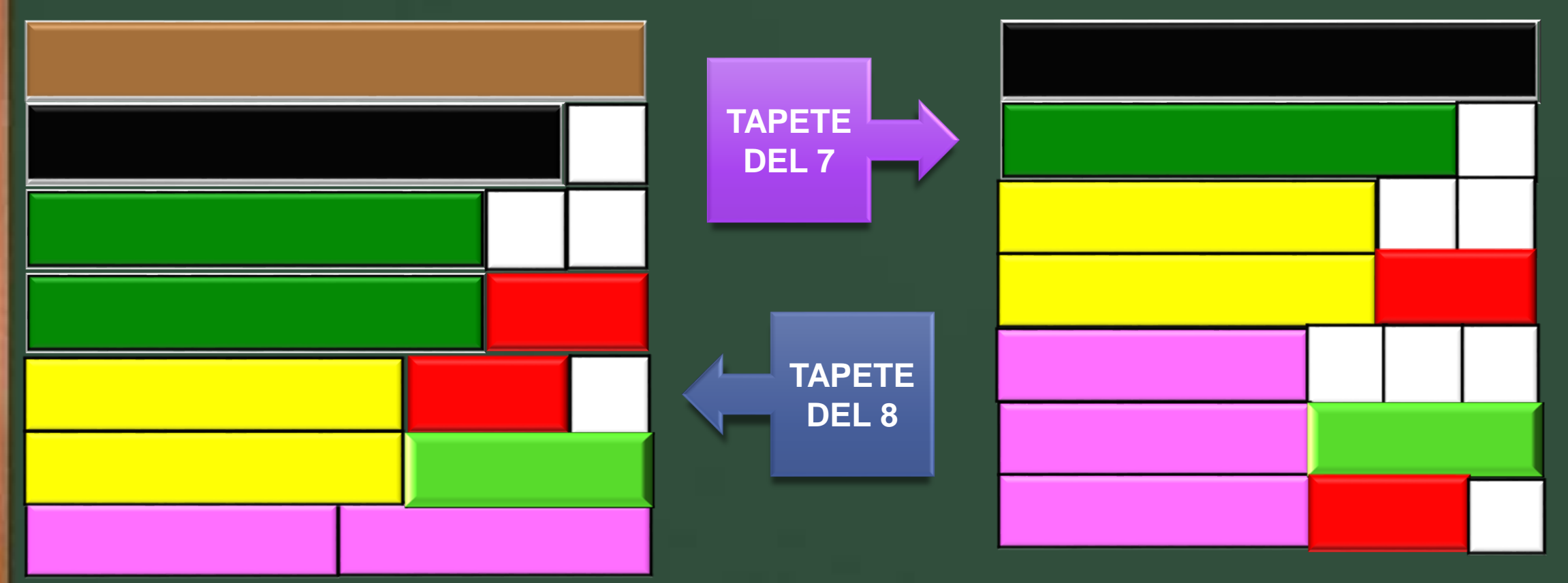

**\* SE HACEN TANTAS COMBINACIONES COMO TE SEA POSIBLE, SIN QUE SE REPITAN EXACTAMENTE IGUALES.**

#### **LOS TRENES DE COLORES**

- <span id="page-11-0"></span>• CONSISTE EN COLOCAR UNA REGLETA SEGUIDA DE OTRA. · TREN ROJO: • TREN ROSA: • TREN NEGRO: • TREN DE COLORES:
- **EN EL CASO DE LOS TRES PRIMEROS EJEMPLOS, LA DISPOSICIÓN DE LAS REGLETAS, SIRVE** PARA TRABAJAR SERIACIONES QUE VAN A SER EL ANTECEDENTE DE LAS TABLAS DE MULTIPLICAR.

#### **LOS TAPETES DE EQUIVALENCIAS**

<span id="page-12-0"></span>ELIGE UNA REGLETA (DE CUALQUIER COLOR), DESPUÉS BUSCA OTRAS DE UN MISMO COLOR QUE ACOMODADAS UNA SEGUIDA DE OTRA, SUMEN LO MISMO QUE LA PRIMER REGLETA.

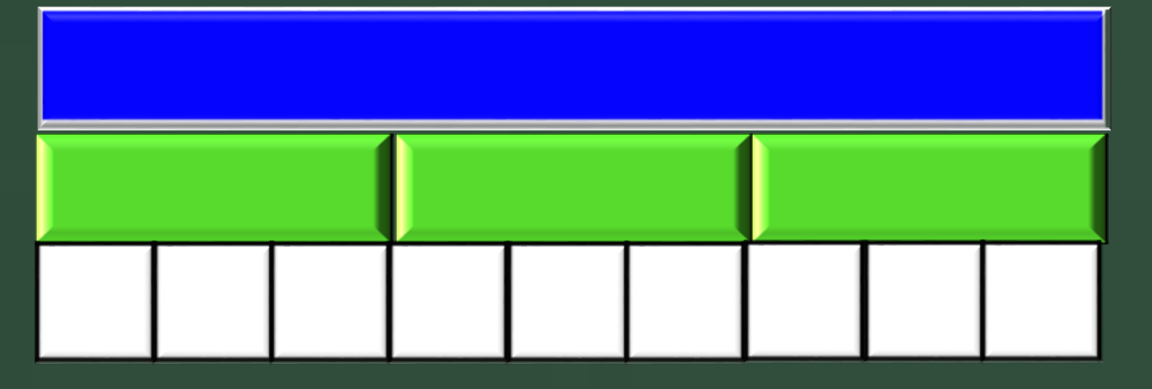

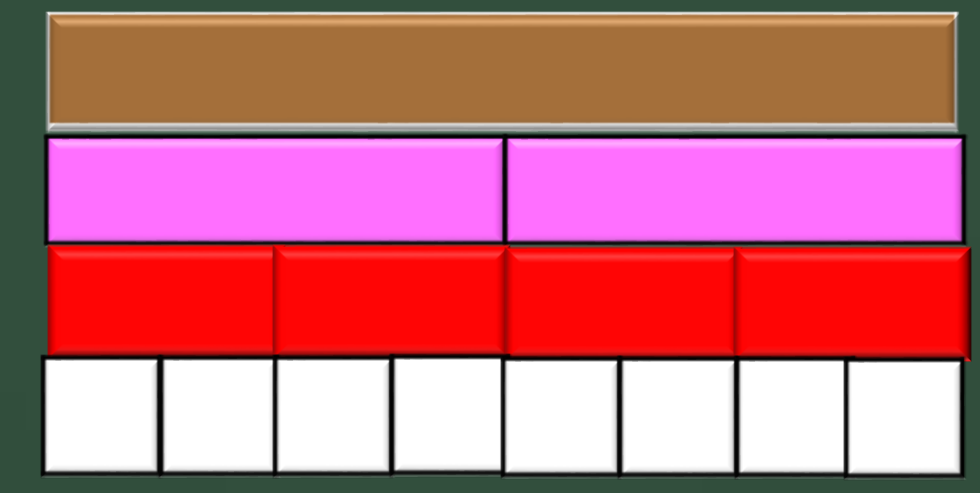

ESTE TIPO DE EJERCICIOS, SERVIRÁ DE ANTECEDENTE PARA EL TRABAJO DE FRACCIONES EQUIVALENTES.

<span id="page-13-0"></span>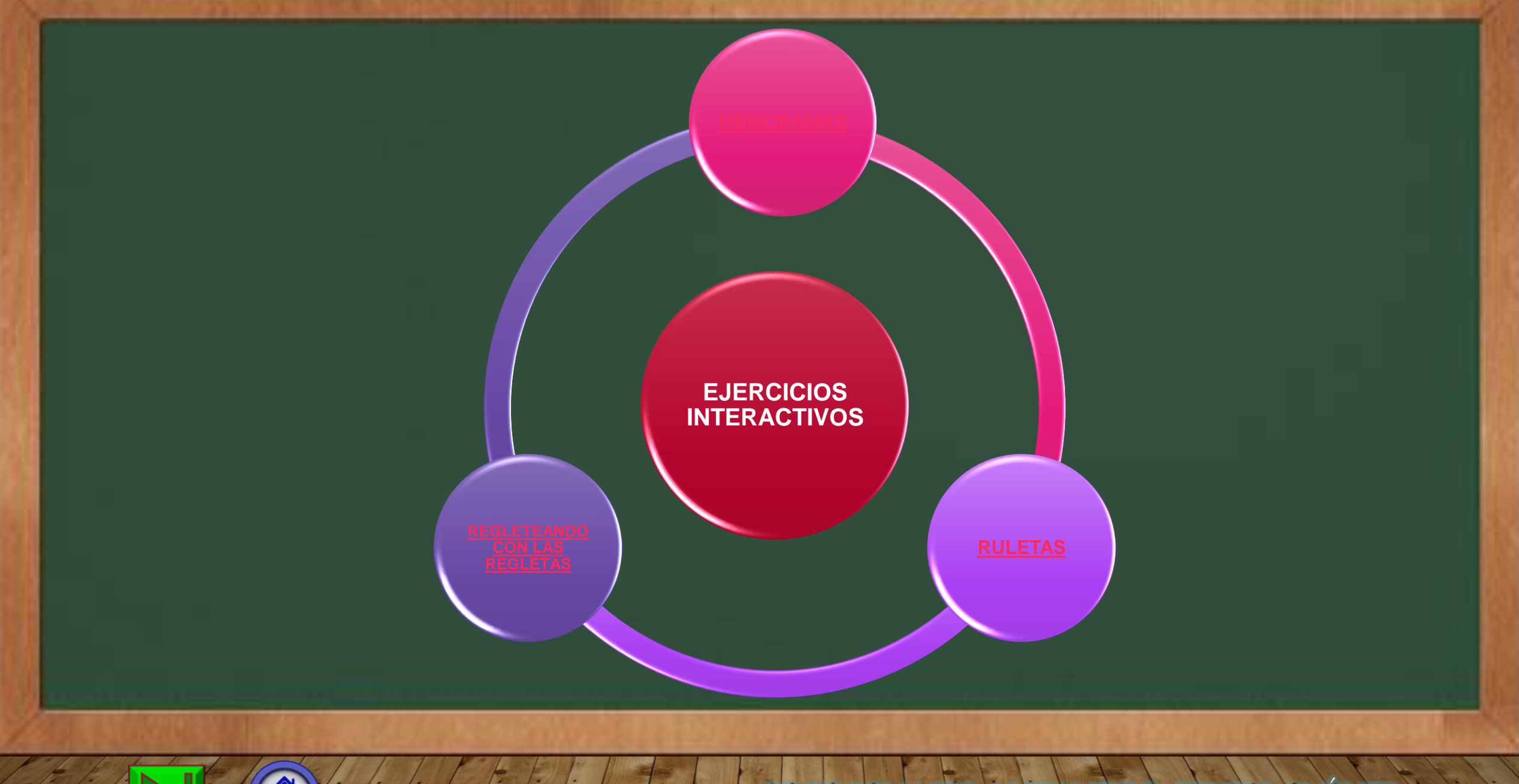

### **REGLAS DEL MEMORAMA**

- <span id="page-14-0"></span>**1. SE JUEGA DE 2 A 4 PARTICIPANTES.**
- **2. POR TURNOS DA CLICK A UNA TARJETA Y DESPUÉS OTRA, SI FORMAS LA PAREJA CORRECTA, TIENES UN PUNTO Y DEJAS LAS TARJETAS VISIBLES, VUELVES A TOMAR OTRO TURNO, SI ESTA VES TE EQUIVOCAS, DA CLICK A LAS TARJETAS PARA QUE SE OCULTEN Y ES EL TURNO DEL SIGUIENTE JUGADOR.**
- **3. SI NO ENCUENTRAS LA PAREJA CORRECTA, ENTONCES DA CLICK A LAS TARJETAS QUE HAYAS SELECCIONADO PARA QUE SE OCULTEN Y TOCA EL TURNO DEL SIGUIENTE JUGADOR.**
- **4. CUANDO SE HAYAN AGOTADO LAS TARJETAS, GANA QUIEN HAYA ACUMULADO MÁS PAREJAS.**
- **5. CUANDO TERMINEN DE ENCONTRAR TODAS LAS PAREJAS, SELECCIONEN EL BOTÓN PARA VOLVER AL MENÚ INTERACTIVO.**
- **6. CUANDO QUIERAS SALIR DEL MENÚ INTERACTIVO, SELECCIONEN EL BOTÓN (A) PARA VOLVER AL INICIO.**
- 7. **CUANDO QUIERAN ABANDONAR DEL JUEGO, SOLO PRESIONEN LA TECLA ESCO DE TU TECLADO.**

#### **LAS REGLETAS Y SUS VALORES**

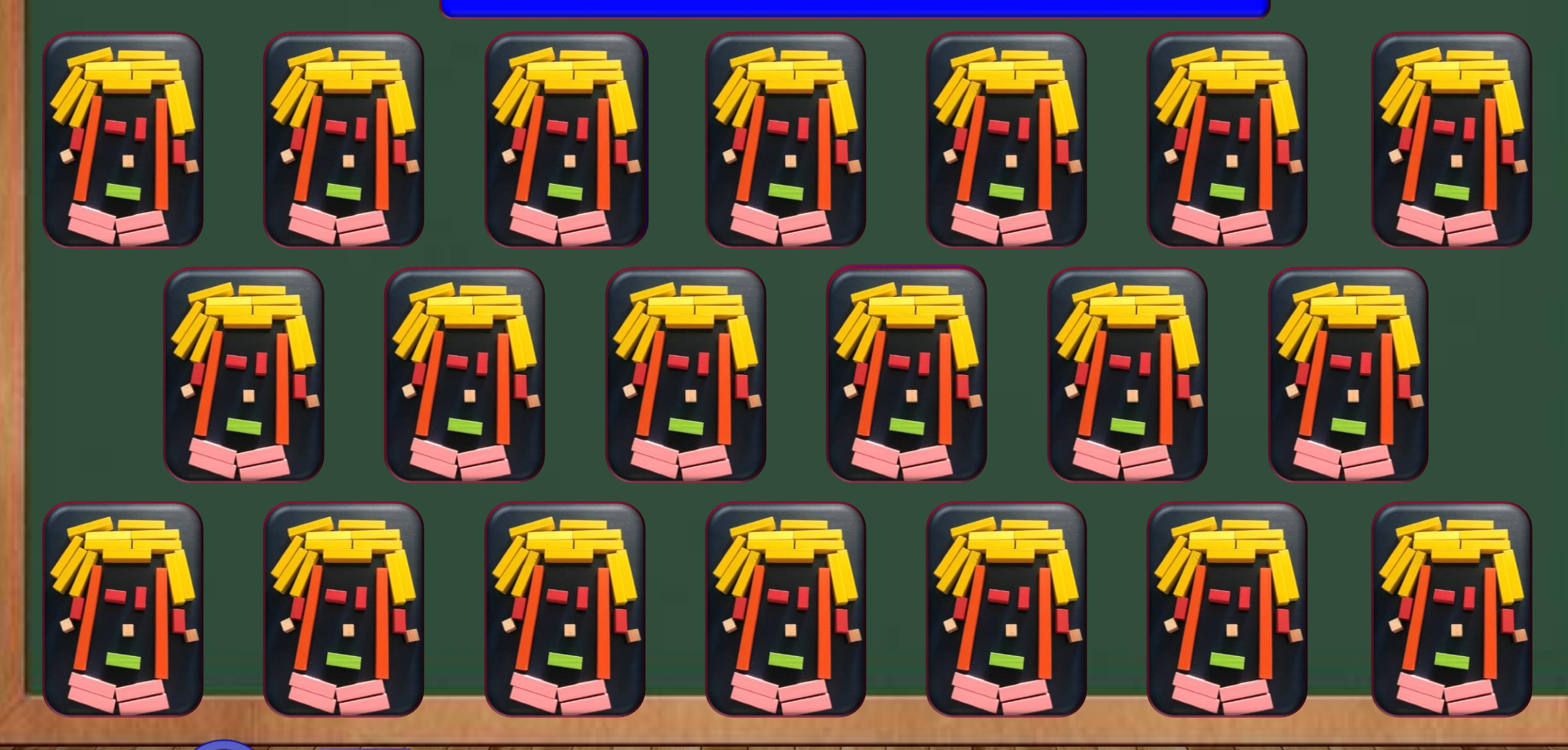

#### **LAS REGLETAS Y SUS LITERALES**

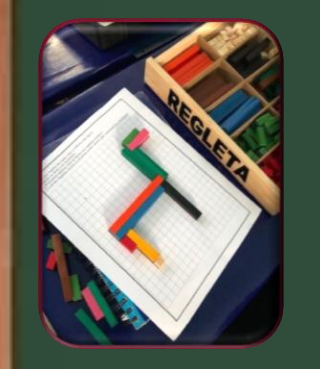

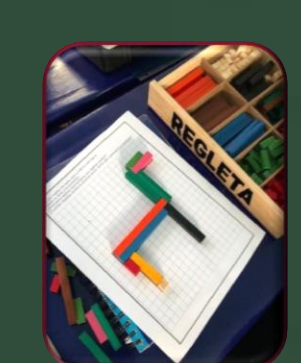

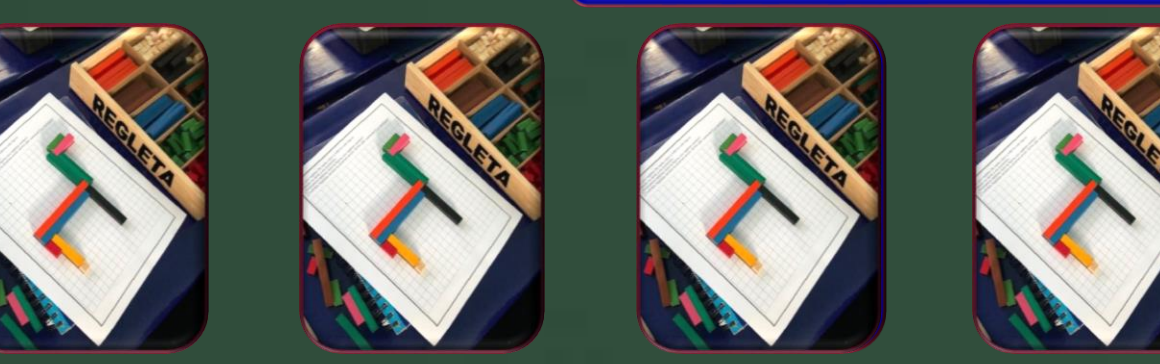

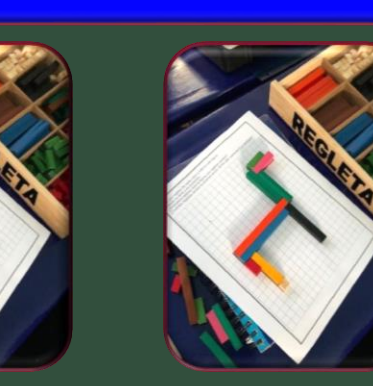

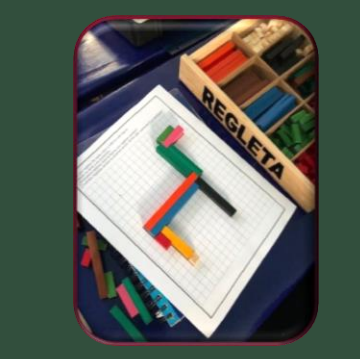

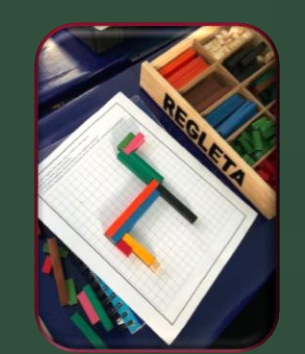

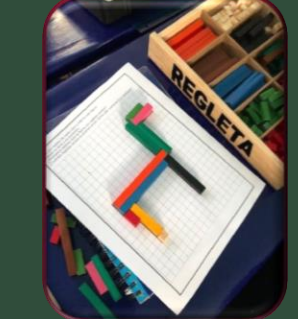

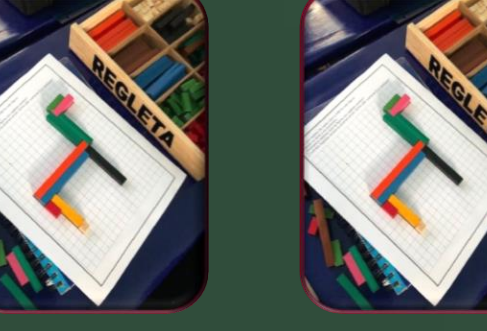

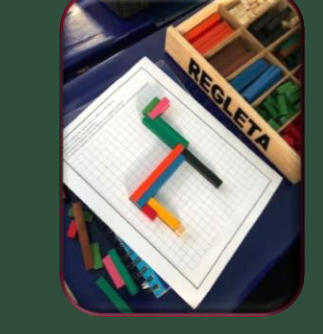

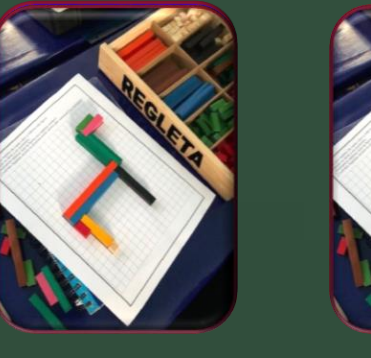

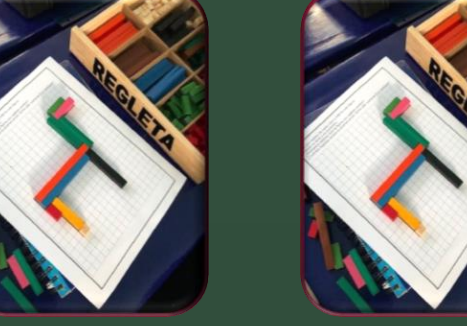

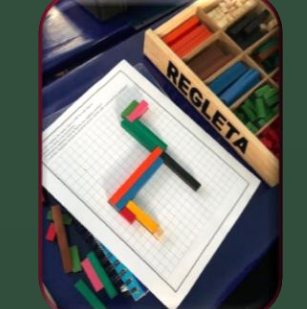

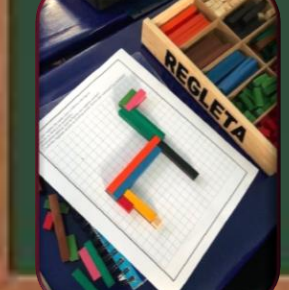

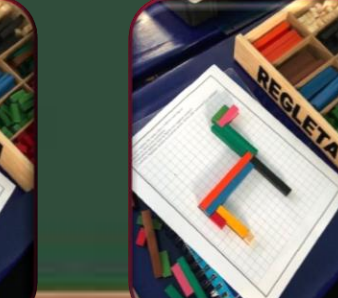

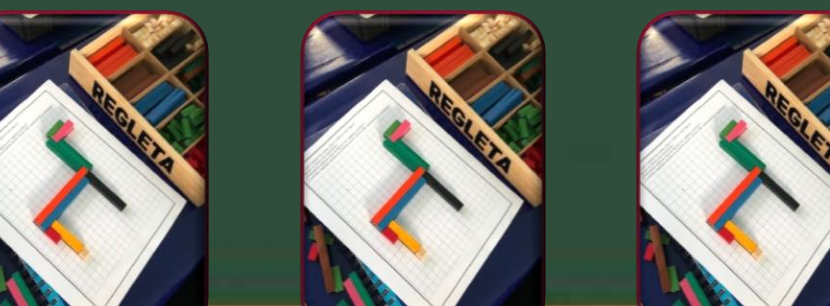

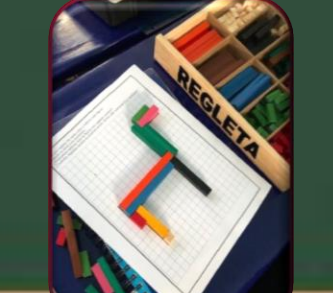

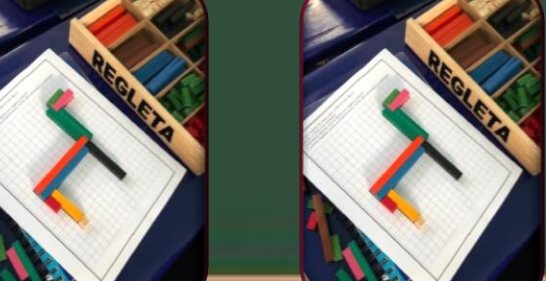

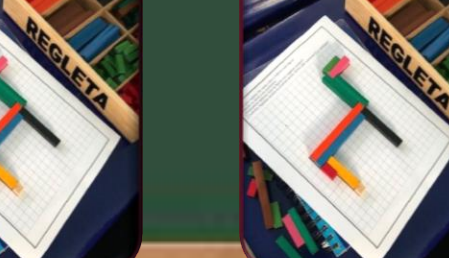

### **REGLAS DE LA RULETA**

- <span id="page-17-0"></span>**1. SE JUEGA DE DOS A CUATRO PARTICIPANTES.**
- 2. **POR TURNOS GIRAN LAS RULETAS, DA CLICK EN EL BOTÓN (O PARA GIRAR LA PRIMER RULETA, PARA DETENERLA, VUELVE A DARLE CLICK. DA CLICK EN EL BOTÓN PARA GIRAR LA SEGUNDA RULETA Y PARA DETENERLA, VUELVE A DARLE CLICK, SI ACIERTAS AL RESULTADO, HABRÁS GANADO UN PUNTO, Y EL DERECHO A TOMAR OTRO TURNO, SI TE EQUIVOCAS, PASA EL TURNO AL SIGUIENTE JUGADOR.**
- **3. GANA EL JUGADOR QUE HAYA ACUMULADO MÁS PUNTOS.**
- **4. CUANDO QUIERAN SALIR Y REGRESAR AL MENÚ INTERACTIVO, SELECCIONEN EL BOTÓN**
- **5. CUANDO QUIERAN REGRESAR AL MENÚ PRINCIPAL, SELECCIONEN EL BOTÓN**
- **6. CUANDO QUIERAN ABANDONAR DEL JUEGO, SOLO PRESIONEN LA TECLA EscI DE TU TECLADO.**

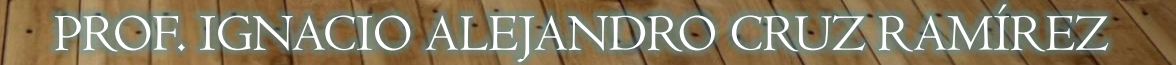

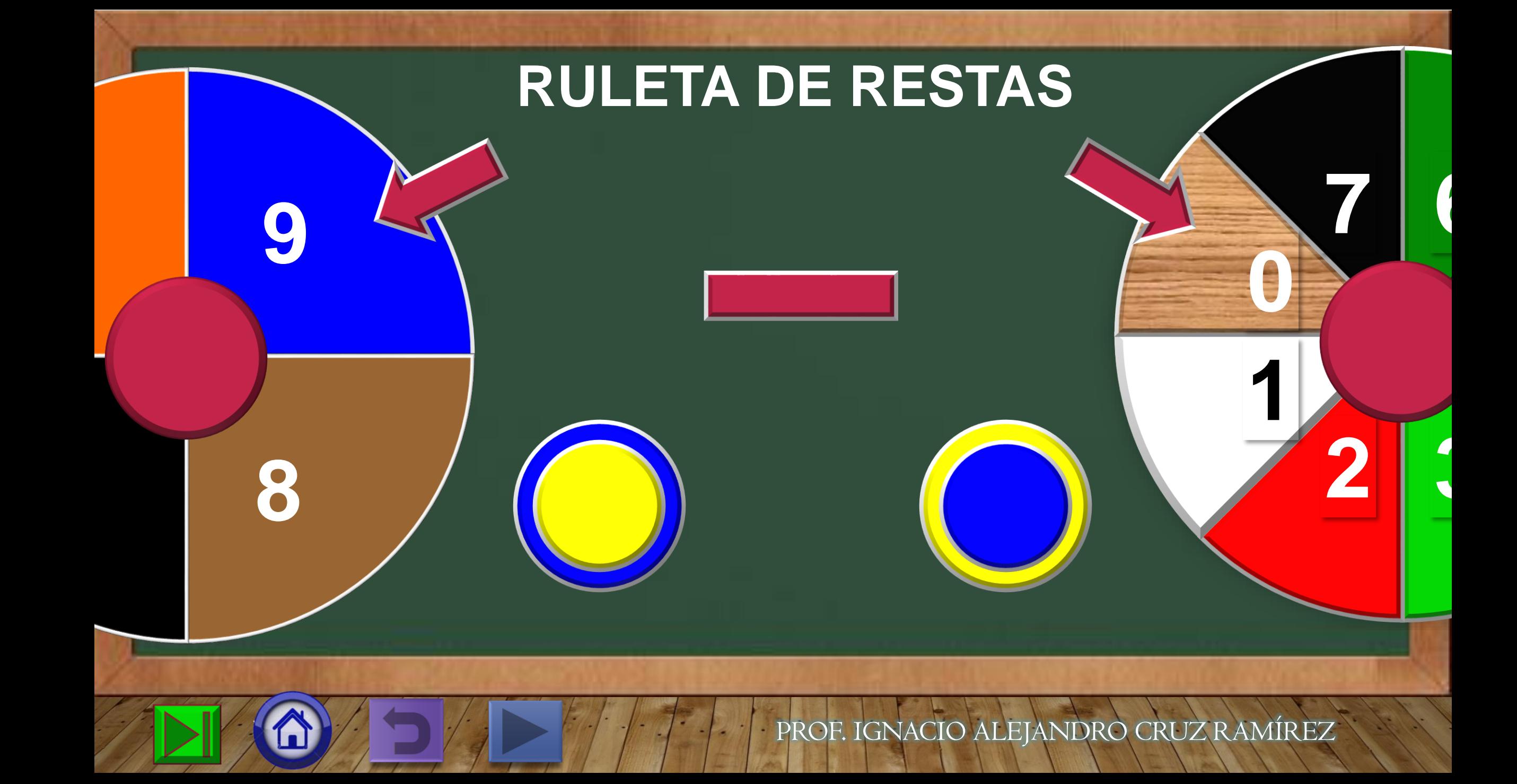

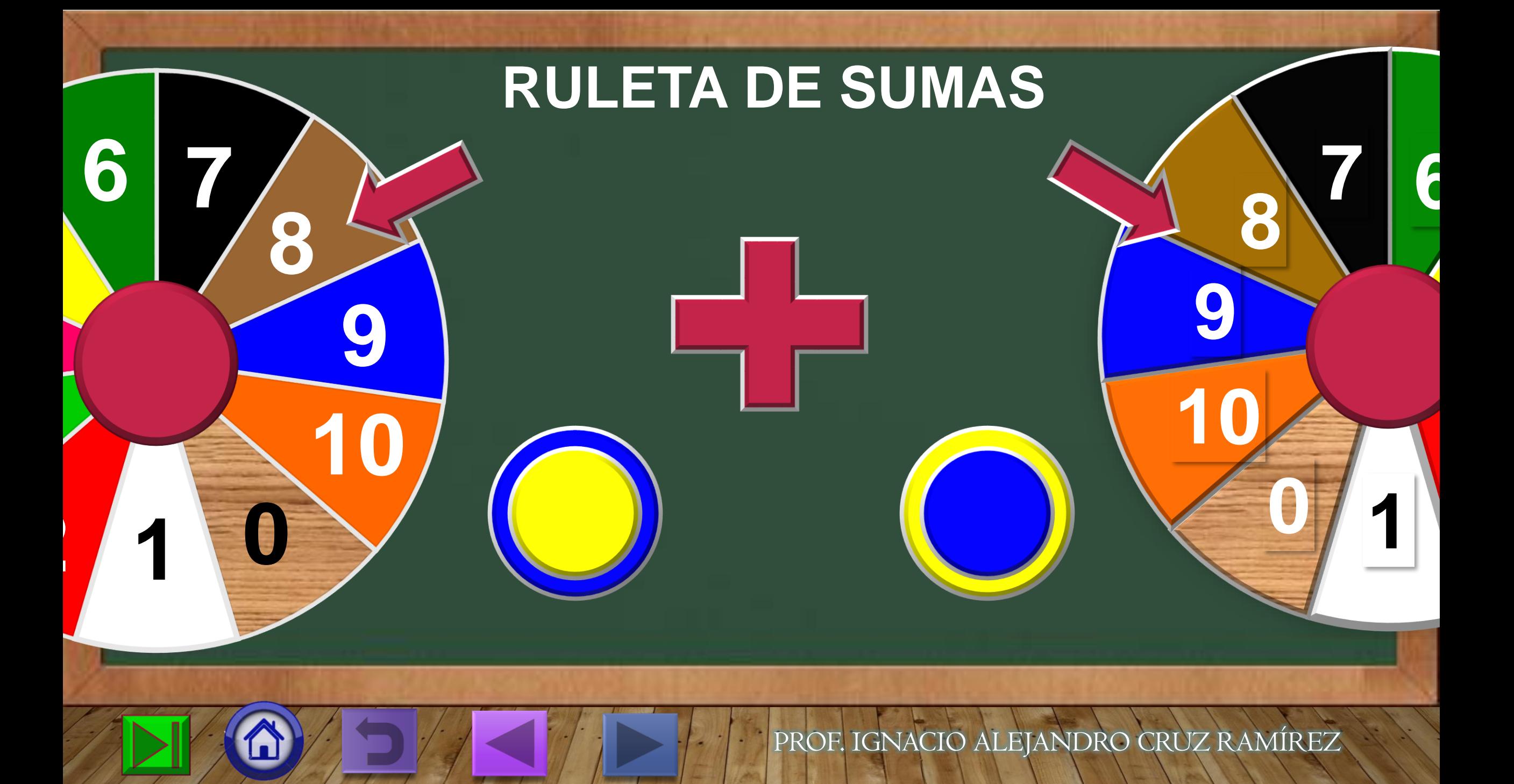

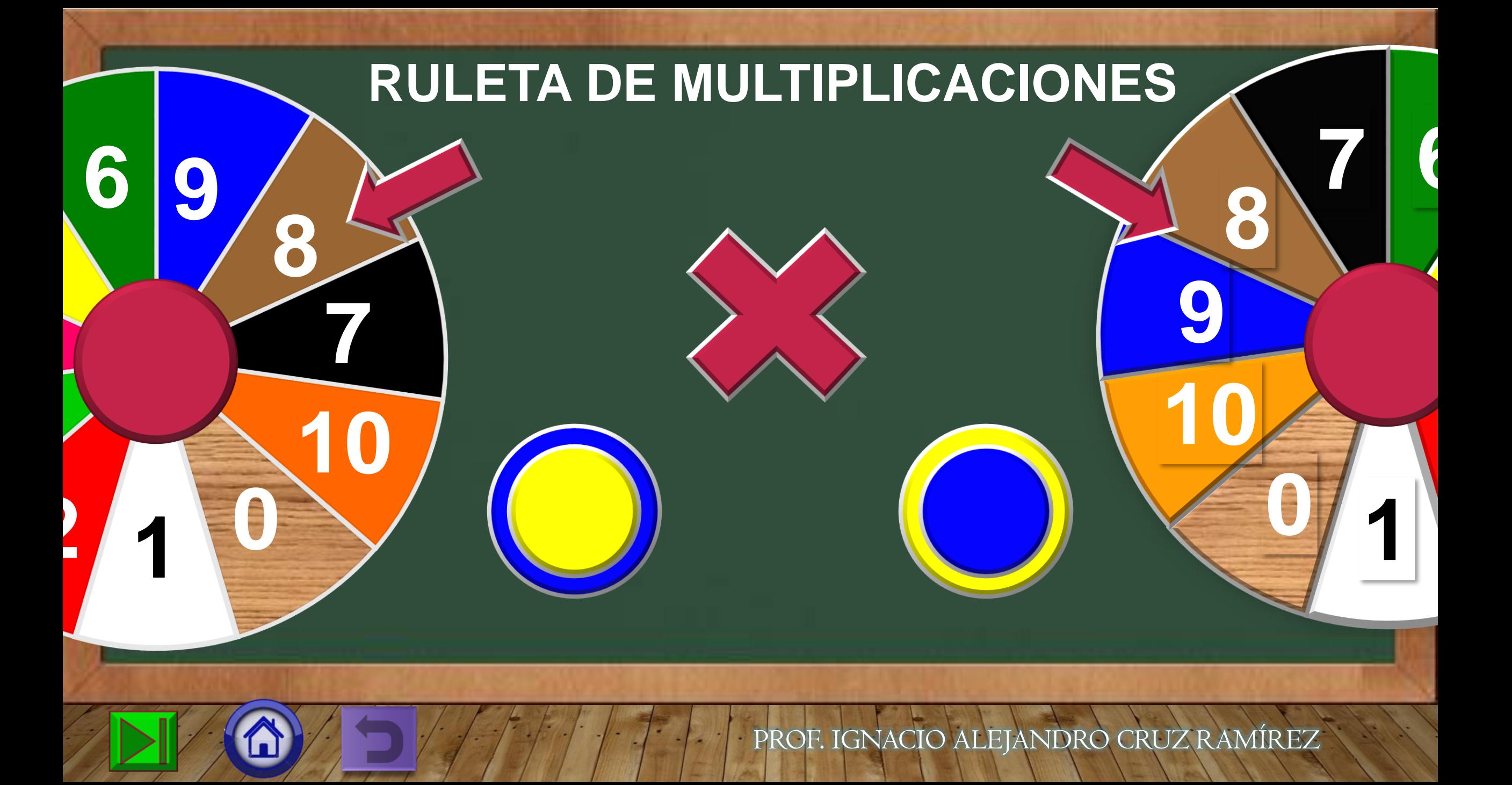

### **REGLETEANDO CON REGLETAS**

- <span id="page-21-0"></span>**1. RESUELVE LOS EJERCICIOS, OBSERVA Y CONCLUYE QUE REGLETAS FALTAN PARA CONSEGUIR QUE EL MODELO MIDA LO MISMO EN LOS DON NIVELES.**
- **2. SELECCIONA UNA DE LAS TRES OPCIONES PARA INDICAR CUAL ES TU ESTIMACIÓN.**
- **3. SI ACIERTAS AL RESULTADO, PORÁS REGRESAR AL PANEL DE PREGUNTAS.**
- **4. SI TE EQUIVOCAS, PUEDES VERIFICAR CUAL ES EL RESULTADO CORRECTO.**
- **5. CUANDO QUIERAS SALIR Y REGRESAR AL MENÚ INTERACTIVO, SELECCIONA EL BOTÓN**
- **6. CUANDO QUIERAS REGRESAR AL MENÚ PRINCIPAL, SELECCIONA EL BOTÓN**
- 7. CUANDO QUIERAS ABANDONAR DEL JUEGO, SOLO PRESIONA LA TECLA **ESC** DE TU **TECLADO.**

### REGLETEADO CON REGLETAS

<span id="page-22-0"></span>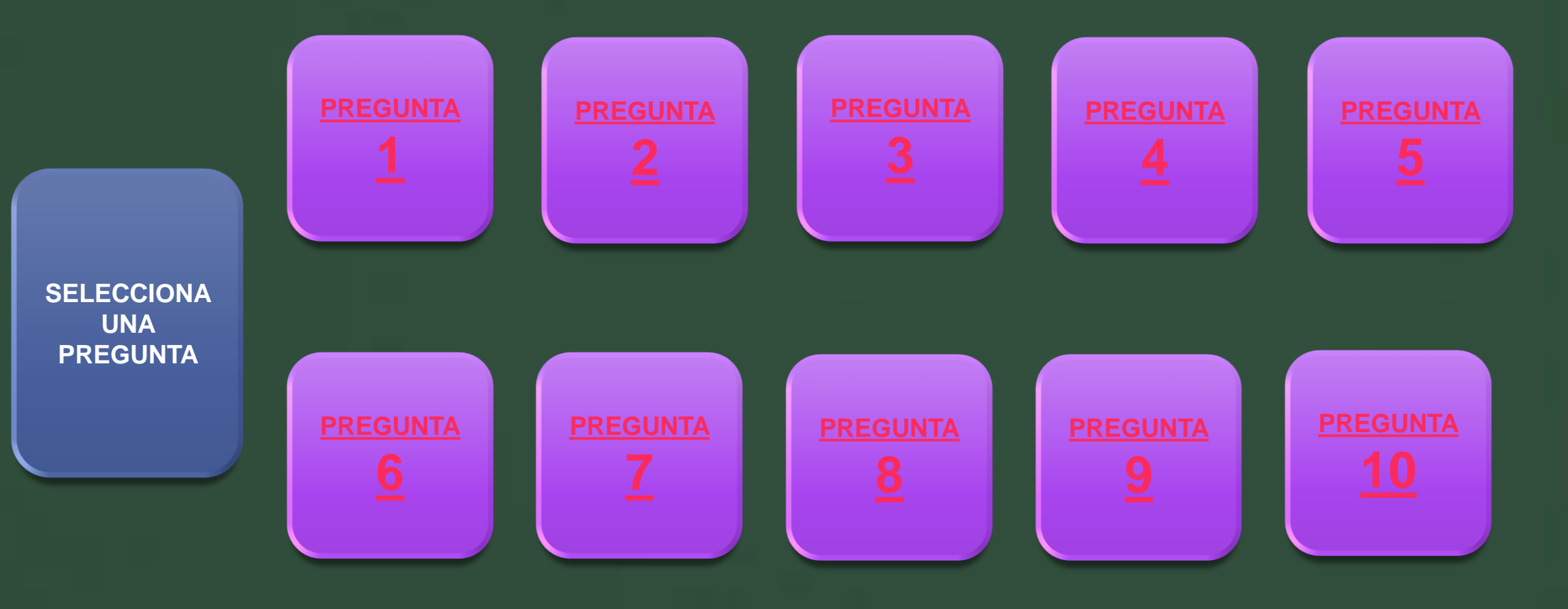

#### **PREGUNTA 1**

#### <span id="page-23-0"></span>**INDICA LA REGLETA O REGLETAS QUE FALTAN**

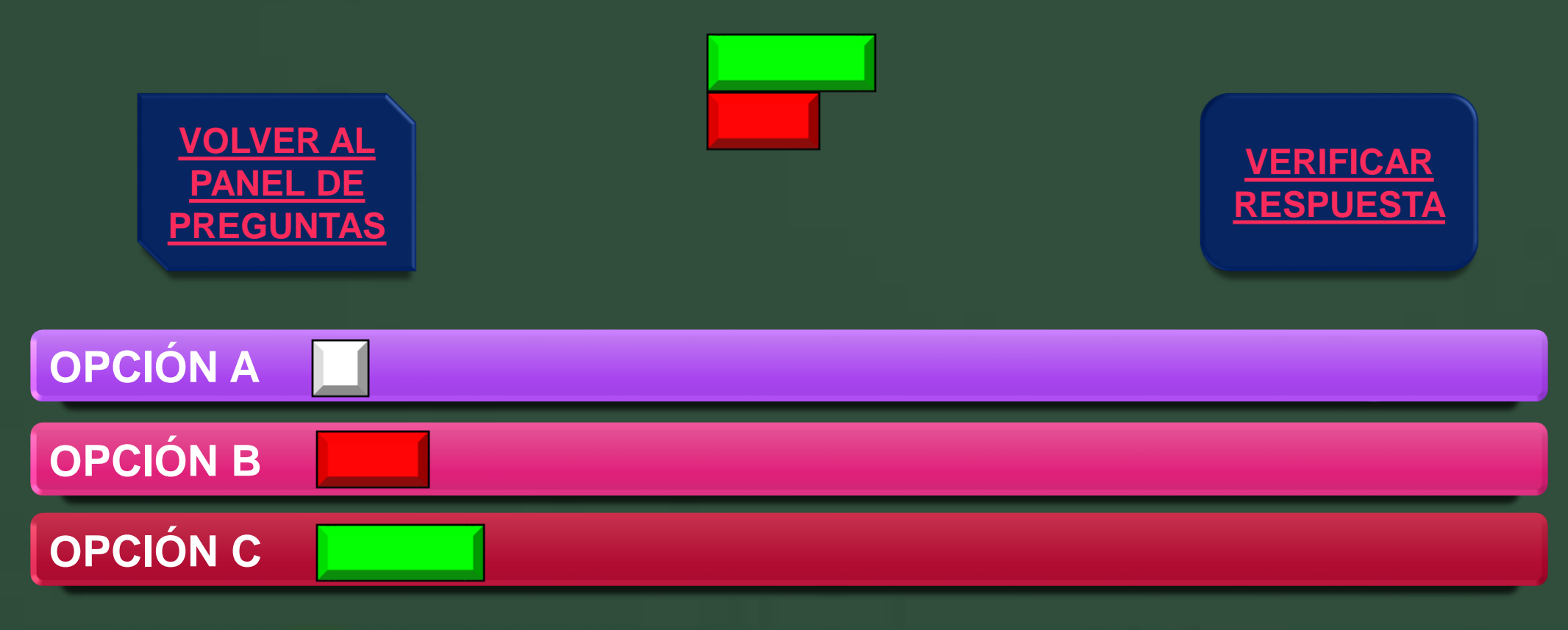

#### **VERIFICACIÓN PREGUNTA 1**

#### <span id="page-24-0"></span>**INDICA LA REGLETA O REGLETAS QUE FALTAN**

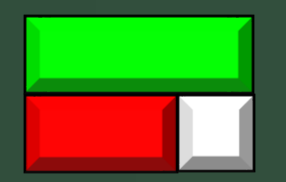

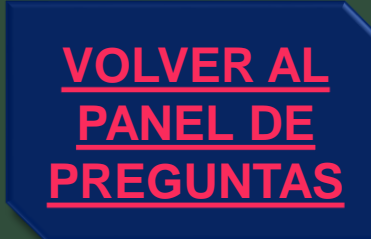

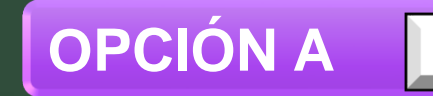

#### **PREGUNTA 2**

#### **INDICA LA REGLETA O REGLETAS QUE FALTAN**

<span id="page-25-0"></span>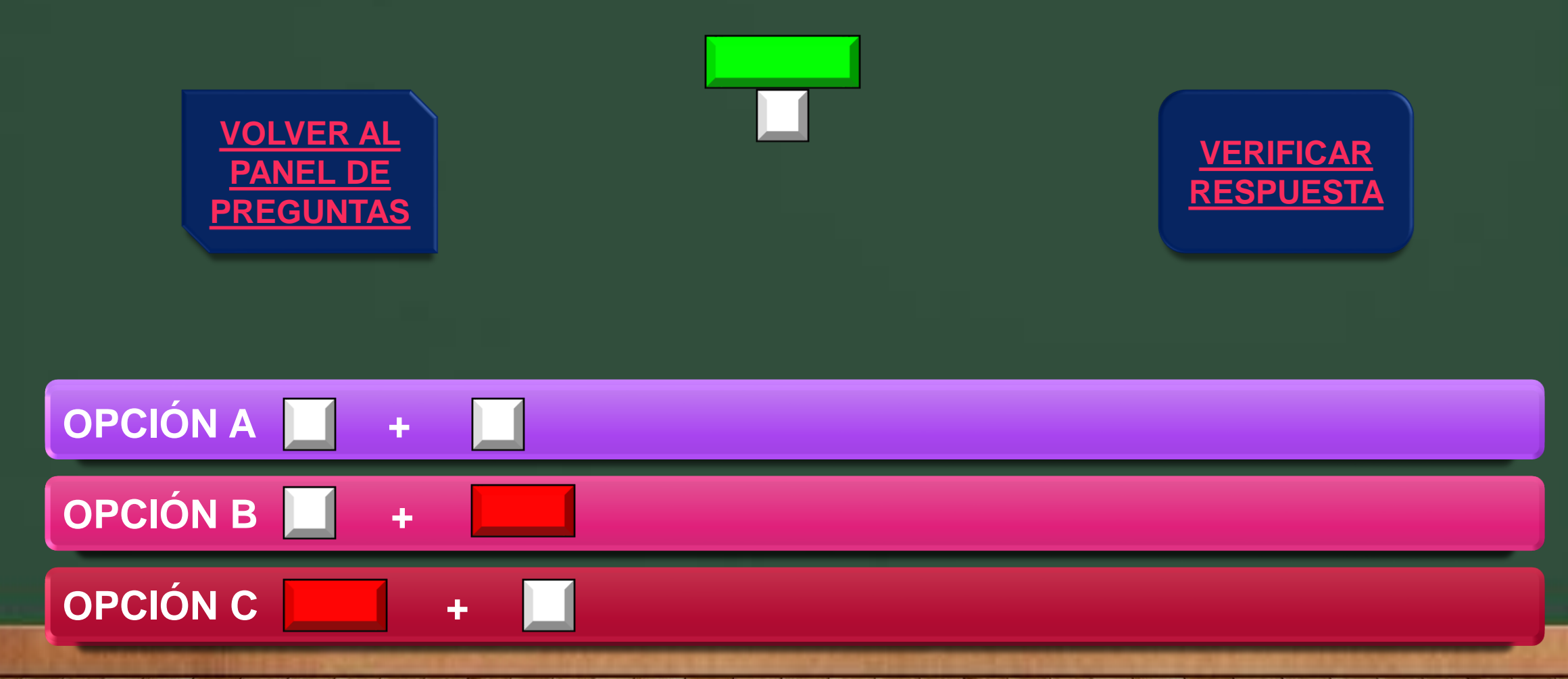

### <span id="page-26-0"></span>**VERIFICACIÓN PREGUNTA 2 INDICA LA REGLETA O REGLETAS QUE FALTAN**

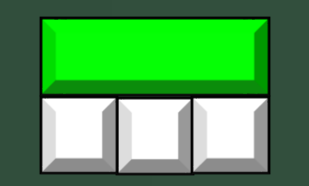

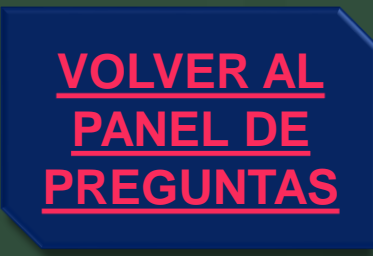

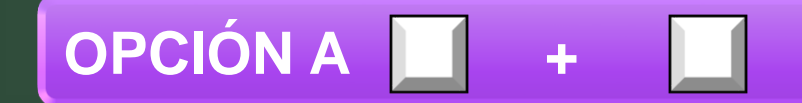

### <span id="page-27-0"></span>**PREGUNTA 3 INDICA LA REGLETA O REGLETAS QUE FALTAN**

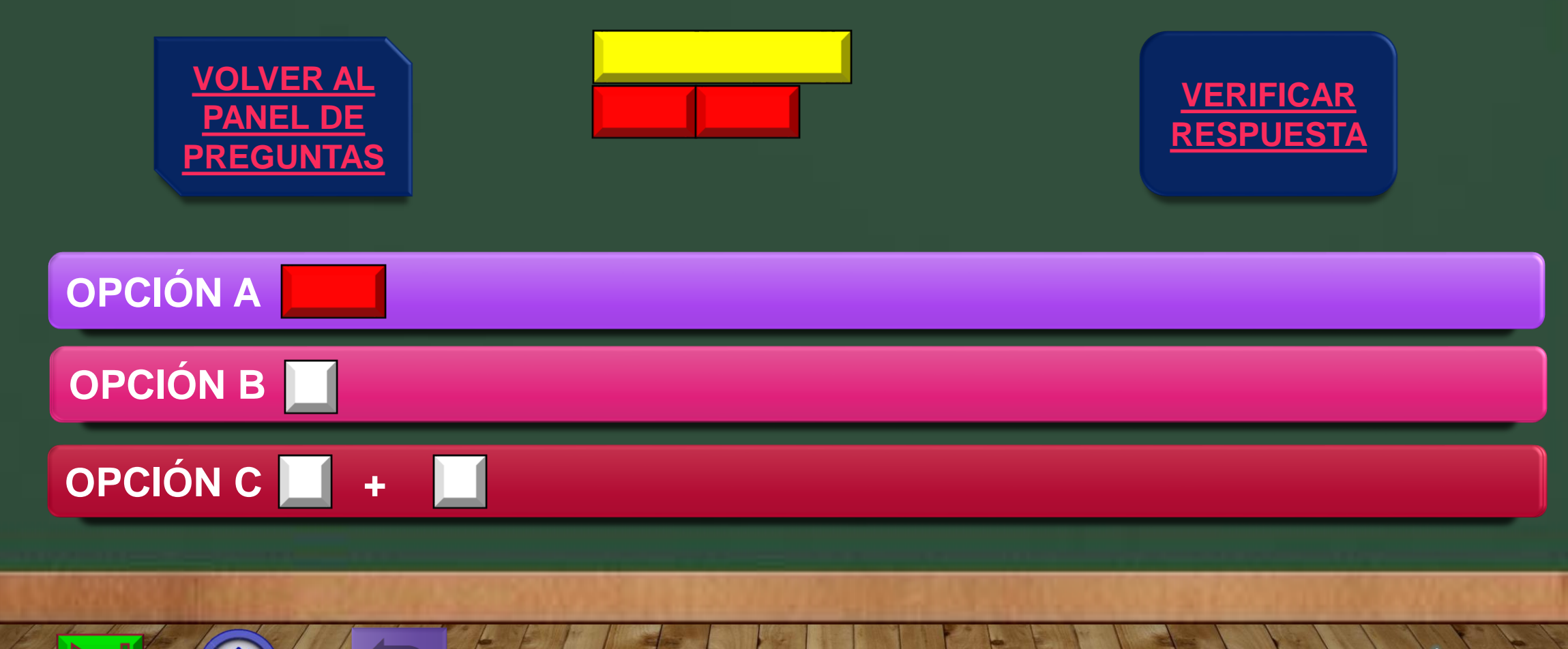

**VERIFICACIÓN PREGUNTA 3**

#### <span id="page-28-0"></span>**INDICA LA REGLETA O REGLETAS QUE FALTAN**

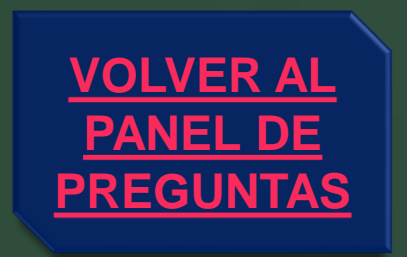

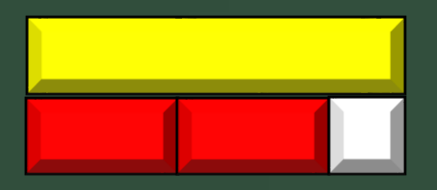

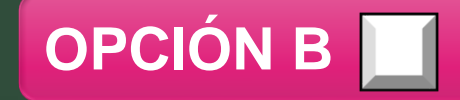

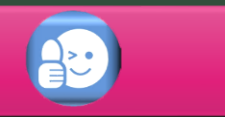

#### <span id="page-29-0"></span>**PREGUNTA 4 INDICA LA REGLETA O REGLETAS QUE FALTAN**

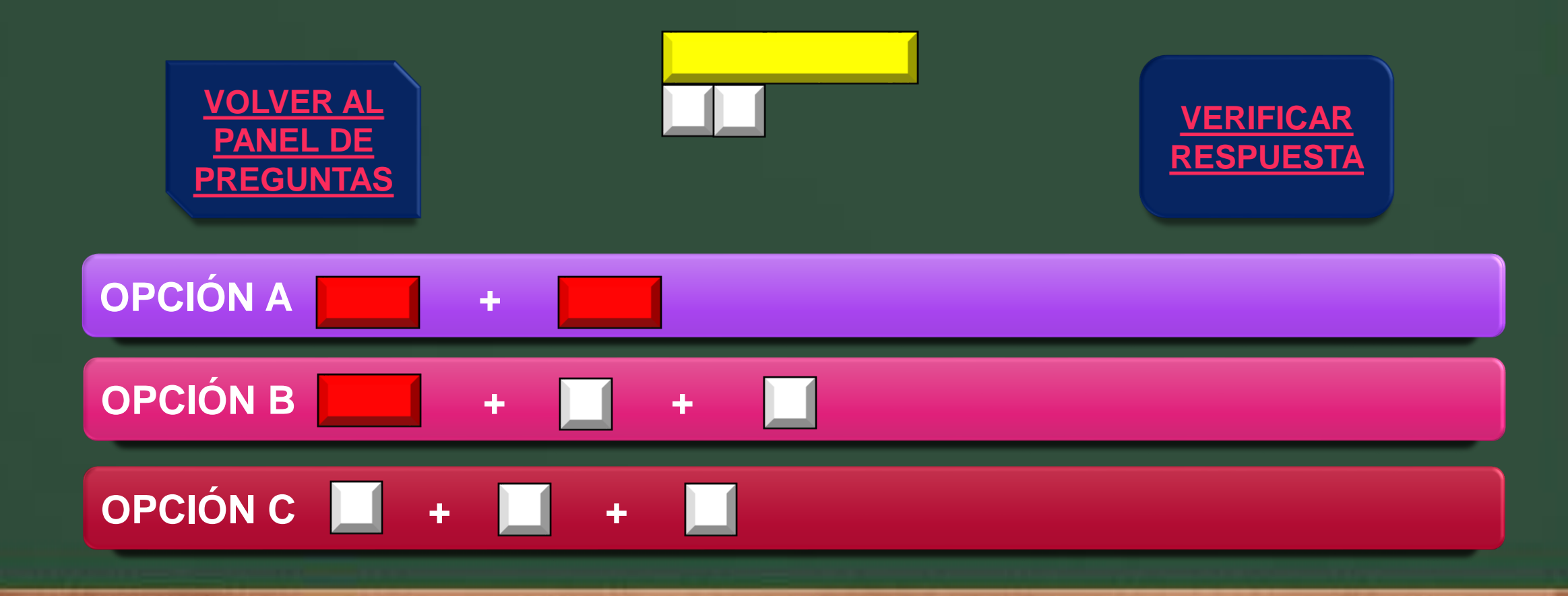

<span id="page-30-0"></span>**VERIFICACIÓN PREGUNTA 4 INDICA LA REGLETA O REGLETAS QUE FALTAN**

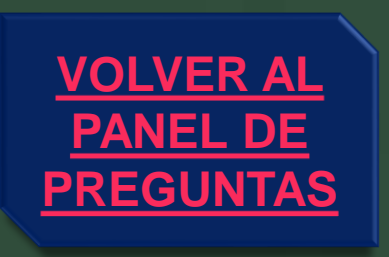

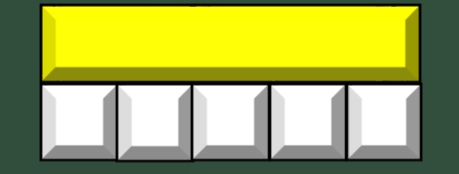

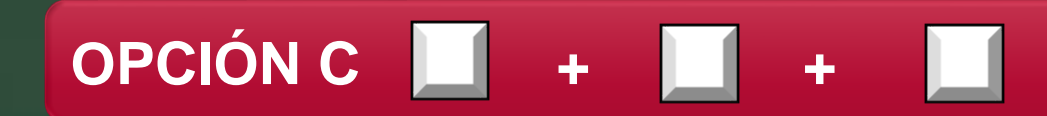

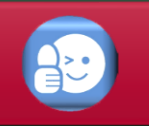

#### **PREGUNTA 5**

#### <span id="page-31-0"></span>**INDICA LA REGLETA O REGLETAS QUE FALTAN**

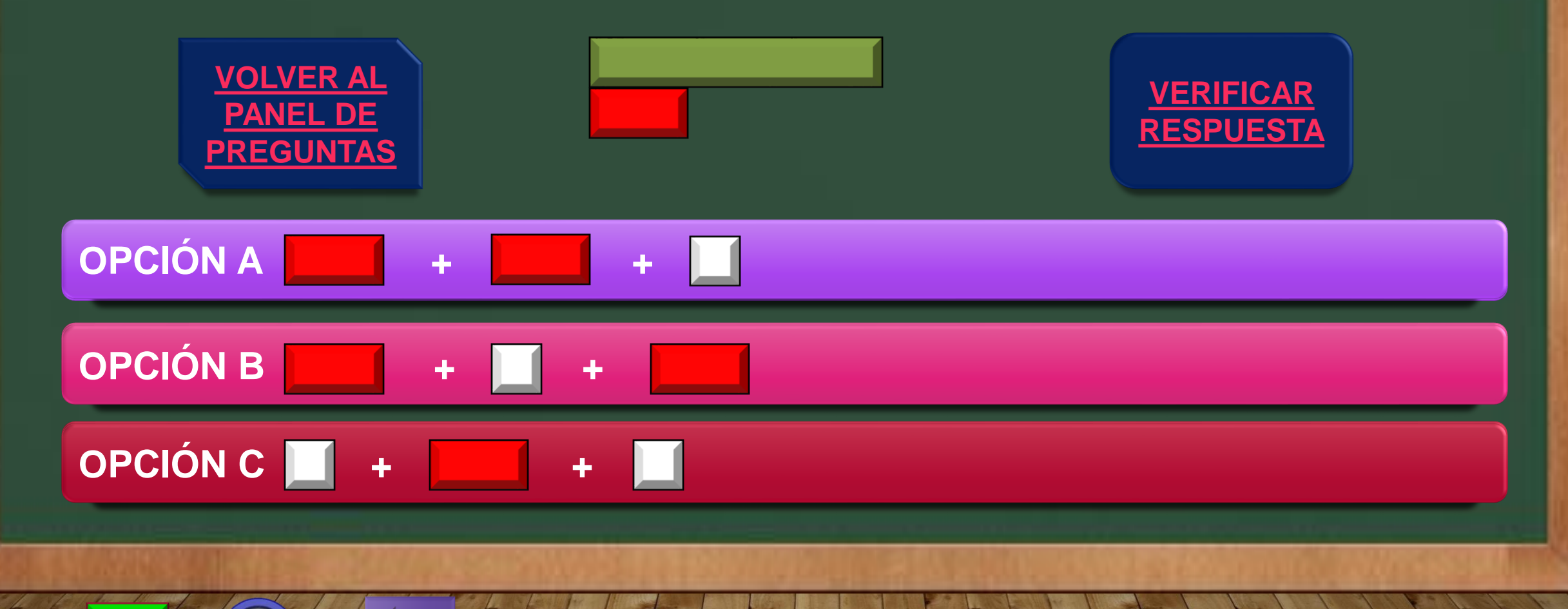

<span id="page-32-0"></span>**VERIFICACIÓN PREGUNTA 5 INDICA LA REGLETA O REGLETAS QUE FALTAN**

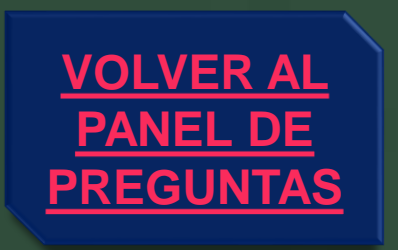

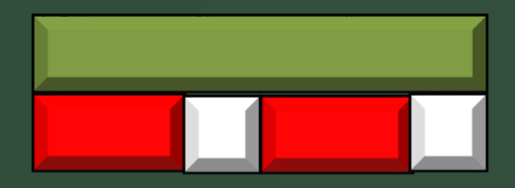

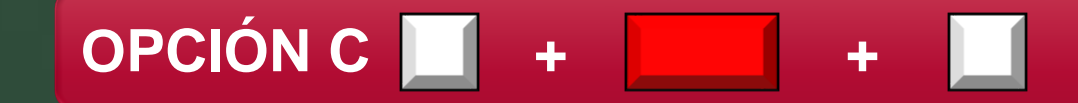

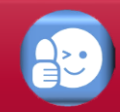

#### **PREGUNTA 6**

#### <span id="page-33-0"></span>**INDICA LA REGLETA O REGLETAS QUE FALTAN**

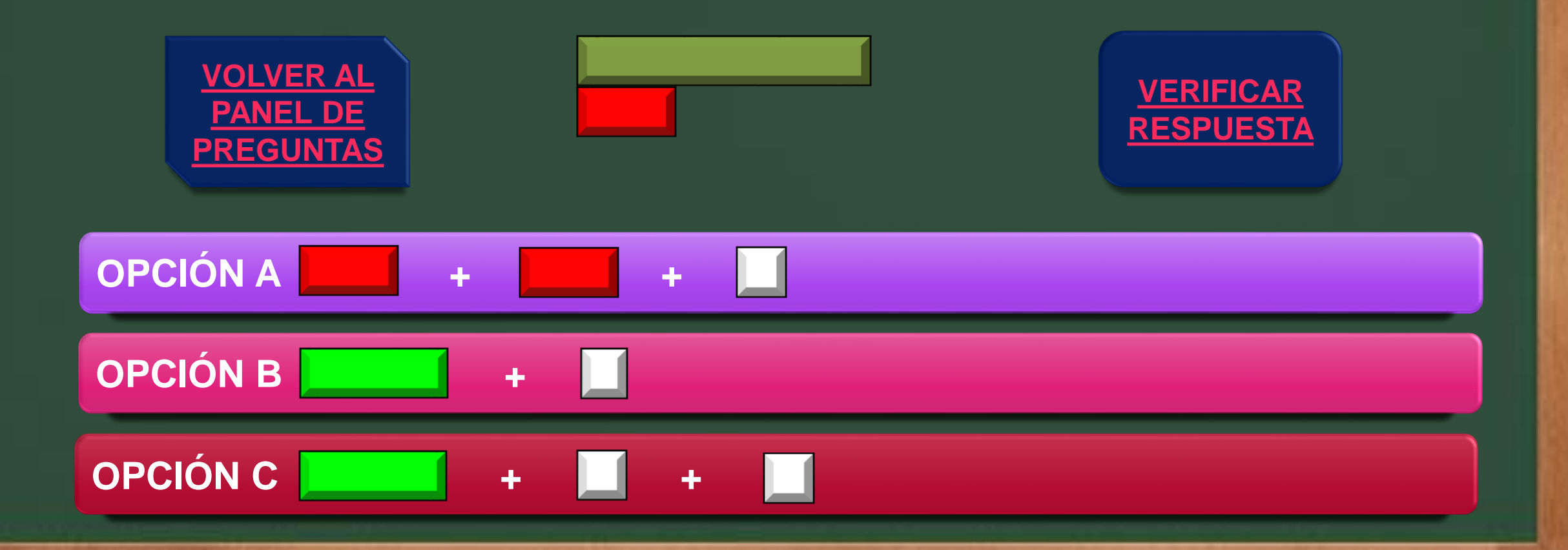

<span id="page-34-0"></span>**VERIFICACIÓN PREGUNTA 6 INDICA LA REGLETA O REGLETAS QUE FALTAN**

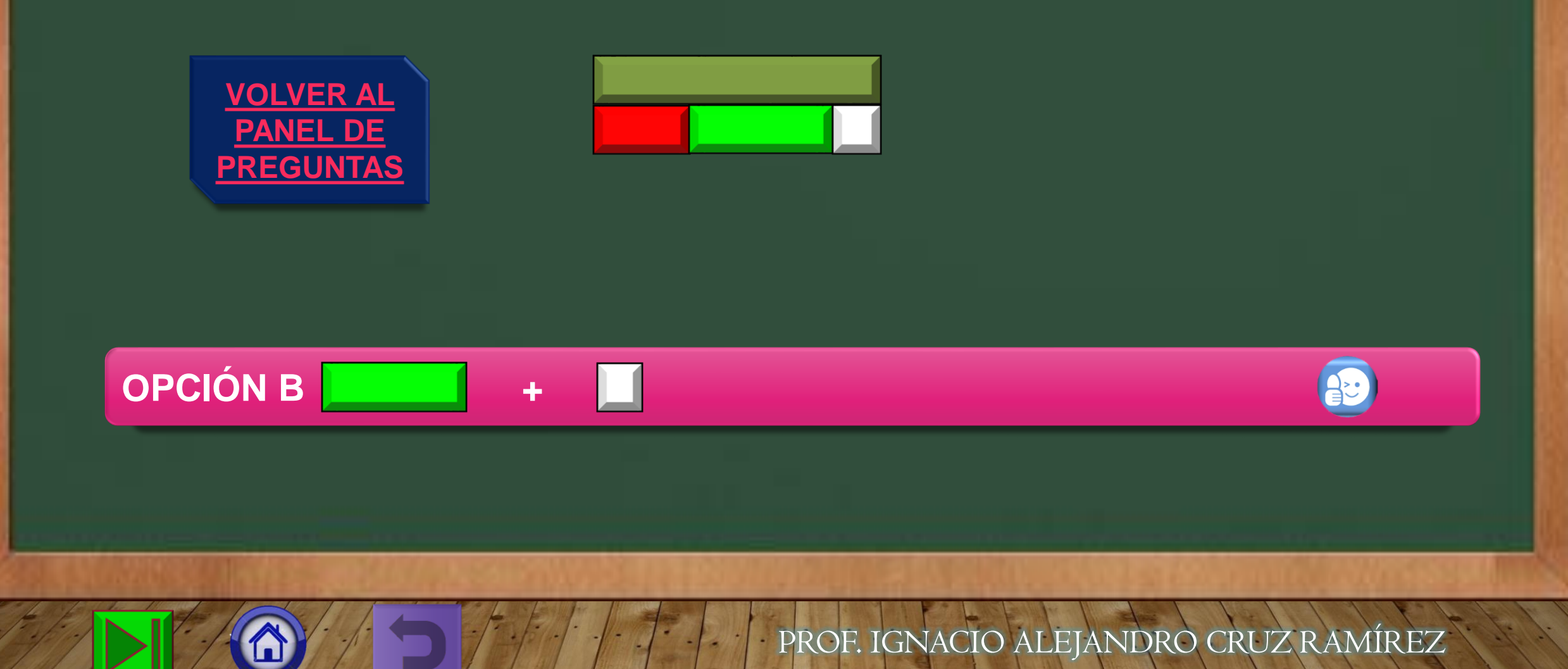

#### **PREGUNTA 7**

#### <span id="page-35-0"></span>**INDICA LA REGLETA O REGLETAS QUE FALTAN**

![](_page_35_Figure_2.jpeg)

<span id="page-36-0"></span>**VERIFICACIÓN PREGUNTA 7 INDICA LA REGLETA O REGLETAS QUE FALTAN**

![](_page_36_Picture_1.jpeg)

![](_page_36_Picture_2.jpeg)

![](_page_36_Picture_3.jpeg)

![](_page_36_Picture_4.jpeg)

#### **PREGUNTA 8**

#### <span id="page-37-0"></span>**INDICA LA REGLETA O REGLETAS QUE FALTAN**

![](_page_37_Figure_2.jpeg)

<span id="page-38-0"></span>**VERIFICACIÓN PREGUNTA 8 INDICA LA REGLETA O REGLETAS QUE FALTAN**

![](_page_38_Picture_1.jpeg)

![](_page_38_Picture_2.jpeg)

![](_page_38_Picture_3.jpeg)

 $\mathbf{A}$ 

#### **PREGUNTA 9**

#### <span id="page-39-0"></span>**INDICA LA REGLETA O REGLETAS QUE FALTAN**

![](_page_39_Figure_2.jpeg)

#### <span id="page-40-0"></span>**VERIFICACIÓN PREGUNTA 9 INDICA LA REGLETA O REGLETAS QUE FALTAN**

![](_page_40_Picture_1.jpeg)

### <span id="page-41-0"></span>**PREGUNTA 10 INDICA LA REGLETA O REGLETAS QUE FALTAN**

![](_page_41_Figure_1.jpeg)

### <span id="page-42-0"></span>**VERIFICACIÓN PREGUNTA 10 INDICA LA REGLETA O REGLETAS QUE FALTAN**

![](_page_42_Picture_1.jpeg)

![](_page_42_Picture_2.jpeg)

![](_page_42_Picture_3.jpeg)

![](_page_42_Picture_4.jpeg)

# **"No mires para atrás y preguntes ¿Por qué? Mejor mira hacia adelante y pregúntate ¿Por qué no?"**

**GRACIAS, ESPERO QUE TE SEA DE UTILIDAD**